Структурное подразделение «Центр дополнительного образования детей Технополис» государственного бюджетного образовательного учреждения Самарской области средней общеобразовательной школы № 7 города Похвистнево городского округа Похвистнево Самарской области

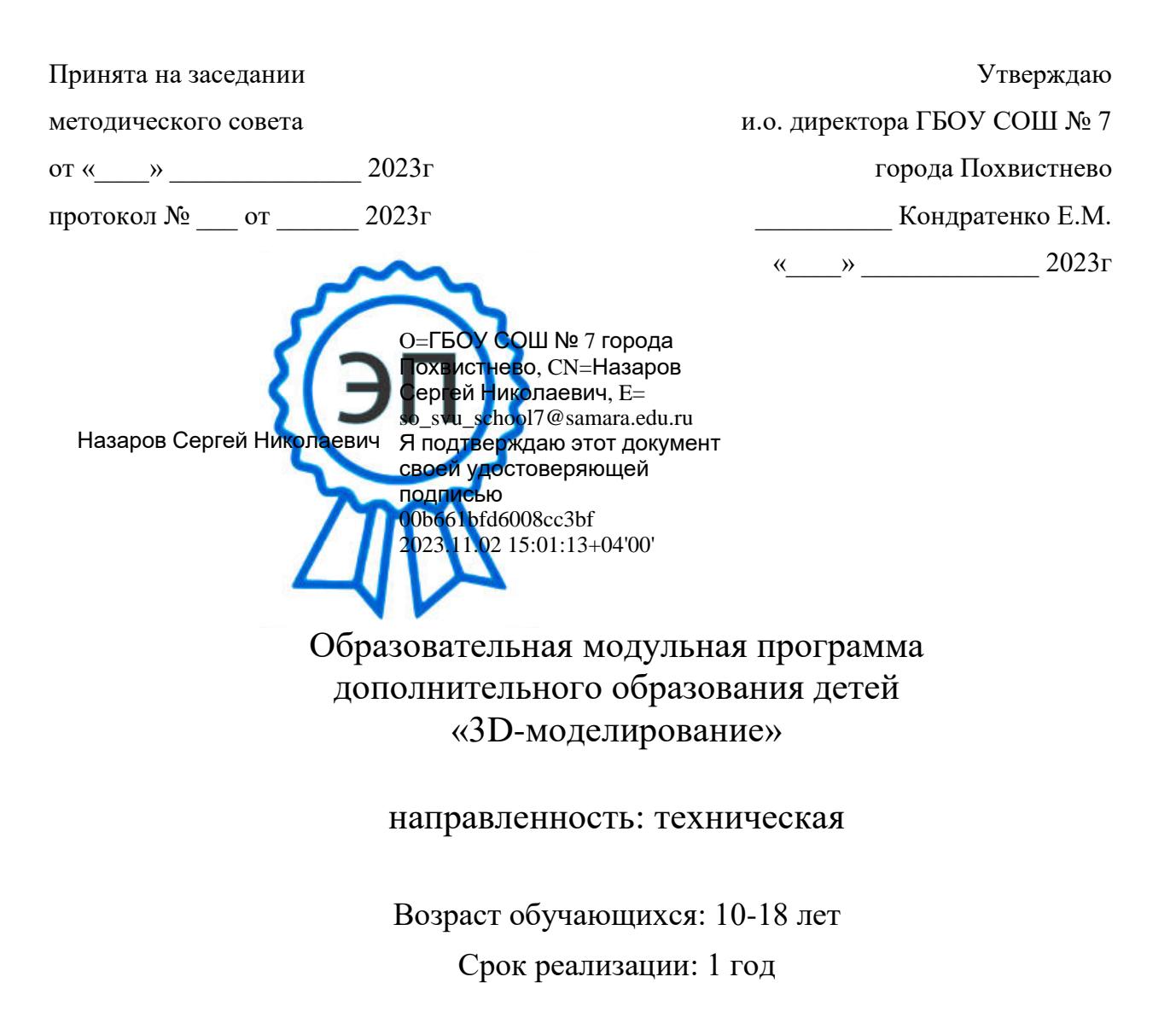

Разработчик: Гилязитлинов И.Р. педагог дополнительного образования СП «ЦДОД Технополис» ГБОУ СОШ № 7 города Похвистнево

г. Похвистнево, 2023

## **Аннотация**

Программа дополнительного образования «3D-моделирование» направлена на обучение воспитанников самостоятельному конструированию и моделированию образа, нахождению выразительных средств для его передачи. Программа предполагает такие формы обучения, которые способны вызвать заинтересованность, зародить в его душе стремление к познанию, направить активность на анализ учебного материала, активизировать его пытливый ум.

В последние годы существенно расширилось применение компьютеров в самых разнообразных сферах деятельности, как на предприятиях, так и а повседневной жизни. Благодаря мультфильмам, рекламе и видеоиграм о графических применениях информатики по не многу узнает и широкая публика.

При проектировании и изготовлении различных изделий с помощью компьютера между человеком и компьютером устанавливается диалог, который должен быть как можно более простым с точки зрения конечного пользователя.

В нашей школе уже постепенно налаживается такой диалог между детьми и компьютером при изготовлении объемных моделей на станках с ЧПУ. В рамках окружной опорной образовательной площадки по «3D-моделированию в среде «ArtCam for Education» разработана программа по изучению приемов работы с 3D моделями.

## **Направленность программы – техническая**

## **Актуальность программы**

Программа разработана в соответствии с:

1. Нормативными документами:

Федеральный закон от 29.12.2012 № 273-ФЗ «Об образовании в Российской Федерации»;

Указ Президента Российской Федерации «О национальных целях развития Российской Федерациина период до 2030 года»;

Концепция развития дополнительного образования до 2030 года (утверждена распоряжением Правительства РФ от 31.03.2022 № 678-р);

ИЗМЕНЕНИЯ, которые вносятся в распоряжение Правительства РФ от 31.03.2022 №678-р (утверждены распоряжением Правительства РФ от 15.05.2023 №1230-р);

Стратегия развития воспитания в Российской Федерации на период до 2025 года (утверждена распоряжением Правительства Российской Федерации от 29.05.2015 № 996-р);

План мероприятий по реализации в 2021 - 2025 годах Стратегии развития воспитания в Российской Федерации на период до 2025 года (утвержден распоряжением Правительства Российской Федерации от 12.11.2020 № 2945-р);

Приказ Министерства образования и науки Российской Федерации от 23.08.2017 № 816 «Об утверждении Порядка применения организациями, осуществляющими образовательную деятельность, электронного обучения, дистанционных образовательных технологий при реализации образовательных программ»;

Приказ Министерства просвещения Российской Федерации от 27 июля 2022г.

№ 629 «Об утверждении Порядка организации и существления образовательной деятельности подополнительным общеобразовательным программам»;

Приказ Министерства просвещения РФ от 03.09.2019 № 467 «Об утверждении Целевой модели развития региональных систем дополнительного образования детей»;

Приказ Министерства просвещения РФ от 21.04.2023 № 302 «О внесении изменений в Целевую модель развития региональных систем дополнительного образования детей, утвержденную приказом Министерства просвещения РФ от 3.09.2019 г. № 467»;

- 2. Социальном заказом родителей;
- 3. Желанием самих детей.

Развитие технического творчества учащихся рассматривается сегодня как одно из приоритетных направлений в педагогике. Актуальность выбранного направления обусловлена современными тенденциями технического развития молодежи нашей страны, повышением роли инженерной подготовки во всех сферах деятельности. Современный этап развития общества характеризуется ускоренными темпами освоения новых технологий. Непрерывно требуются новые идеи для создания конкурентоспособной продукции, подготовки высококвалифицированных кадров. Актуальной является задача поиска

подходов, методик, технологий для реализации потенциалов и выявления талантливых начинающих инженеров.

Современные технологии – одно из важнейших направлений научно-технического прогресса, которое позволяет обслуживать другие технические и инженерные области. Стремительное развитие фрезерных станков вызвано принципиально новыми требованиями рынка к показателям качества и точности технологических машин, движущихся систем и маркировок различных видов и назначения.

Дополнительное образование оказывает помощь учреждениям высшего образования в подготовке специалистов, умеющих изучать, проектировать и изготавливать объекты техники, работать со сложным оборудованием, станками и соответствующим программным обеспечением.

Стремительно развивается Самарская область, создаются и расширяются производственные объекты, нуждающиеся в высококвалифицированных кадрах. С целью подготовки учащихся, владеющих знаниями и умениями современной технологии, повышения уровня кадрового потенциала в соответствии с современными запросами инновационной экономики, разработана и реализуется данная дополнительная общеразвивающая программа.

В ряде ВУЗов г. Самара присутствуют специальности, связанные с различными областями технических знаний, где могут применяться лазерные технологии, но в большинстве случаев не происходит предварительной ориентации школьников на возможность продолжения учебы в данном направлении. Многие абитуриенты стремятся попасть на специальности, связанные с инженерией, не предполагая обо всех возможностях этой области. Заполнить пробел между детскими увлечениями и серьезной ВУЗовской подготовкой позволяет изучение различных технологий и освоение станков с ЧПУ в системе дополнительного образования на основе специальных образовательных конструкторов.

# **Отличительные особенности**

Заключается в изменении подхода к обучению обучающихся,

а именно – внедрению в образовательный процесс исследовательской и изобретательской

деятельности, организации коллективных проектных работ, выполнении практических

работ со станками и с оборудованием разной сложности: фрезерные и токарные станки

ЧПУ, сверлильные станки, паяльные станции, 3D принтеры.

Реализация программы позволит сформировать современную практико-ориентированную высокотехнологичную образовательную среду, позволяющей эффективно реализовывать проектно-конструкторскую и экспериментально-исследовательскую деятельность обучающихся в

разновозрастных проектных командах, получать новые образовательные результаты и инновационные продукты.

# **Педагогическая целесообразность**

Программа составлена таким образом, чтобы обучающиеся могли овладеть всем комплексом знаний по организации исследовательской изобретательской деятельности, выполнении проектной работы, познакомиться с требованиями, предъявляемыми к оформлению публичному представлению результатов своего труда, а также приобрести практические навыки работы со сложным оборудованием.

В процессе создания векторных и растровых изображений, проектирования моделей устройств, корпусов, макетов зданий и т.п. учащиеся получат дополнительные знания в области физики, механики и информатики, что, в конечном итоге, изменит картину восприятия обучающимися технических дисциплин, переводя их из разряда умозрительных в разряд прикладных.

Возможность самостоятельной разработки и конструирования моделей и прототипов для обучающихся в современном мире является очень мощным стимулом к познанию нового и формированию стремления к самостоятельному созиданию, способствует развитию уверенности в своих силах и расширению горизонтов познания.

# **Цели программы**:

- обеспечение понимания сущности современных материальных, информационных и гуманитарных технологий и перспектив их развития;
- формирование технологической культуры и проектно-технологического мышления;
- формирование информационной основы и персонального опыта, необходимых для определения обучающимся направлений своего дальнейшего образования в контексте построения жизненных планов, в первую очередь, касающихся сферы и содержания будущей профессиональной деятельности.

# **Задачи программы:**

- формирование у обучающихся способности к инновационной творческой деятельности в процессе решения прикладных задач;
- активное использование обучающимися знаний, полученных при изучении других учебных предметов, и сформированных

универсальных учебных действий;

- совершенствование умений обучающихся выполнять учебно-исследовательскую и проектную деятельность;
- формирование представлений о социальных и этических аспектах научно-технического прогресса;
- формирование способности придавать экологическую направленность проектно-технологической деятельности.

# **Возраст обучающихся и срок реализации**

Программа рассчитана на детей в возрасте 10 -18 лет.

Программа рассчитана на 1 год обучения, в количестве 108 часов непосредственно образовательной деятельности с режимом проведения 2 раза в неделю с сентября по май включительно. Продолжительность занятий исчисляется в академических часах – 40 минут. Недельная нагрузка на одну группу: 3 часа. Занятия проводятся 2 раза в неделю.

## **Формы работы:**

- индивидуальный;
- групповой.

## **Ожидаемые результаты**

## **В результате обучения воспитанник должен знать:**

- название и назначение инструментов и приспособлений ручного труда;
- название и назначение материалов, их элементарные свойства, использование, применение и доступные способы обработки;
- правила безопасности труда и личной гигиены при работе с различными материалами;
- виды различных техник работы при изготовлении того или иного изделия;
- сведения о сувенирных и подарочных изделиях;
- приемы и техники соединения различных деталей;

#### **должен уметь:**

- правильно организовать свое рабочее место;
- пользоваться инструментами ручного труда, применяя приобретенные навыки на практике;
- моделировать и изготавливать различные виды изделия;
- работать с различными материалами (дерево, пластик, оргстекло .т.д.);
- сочетать различные материалы и техники в одной работе;
- выполнять работы самостоятельно согласно технологии, применяя полученные знания и умения;
- уметь работать в коллективе, оказывать помощь, проявлять самостоятельность;
- оценивать качество своей работы.

 $\bullet$ 

По окончанию учебного года, с целью представления результатов работы, в творческих объединениях проводятся публичная защита ученических проектов.

## **Основные методы работы:**

Доминирующие методы, использующиеся во всех формах учебно-воспитательного процесса:

- 1) кейс-метод (метод конкретных ситуаций) техника обучения, использующая описание реальных экономических, социальных и бизнес-ситуаций;
- 2) ТРИЗ (теория решения изобретательских задач) методология, применяющаяся для решения творческих задач на основе логики, а не интуиции и перебора;

3) scrum - метод организации командного подхода для решения проблемных задач.

Технопарк в своей деятельности руководствуется следующими принципами:

- 1) принцип развивающего образования через организацию деятельности каждого ребенка в зоне его ближайшего развития;
- 2) принципы научной обоснованности и практической применимости полученных знаний за счет применения кейс-метода;
- 3) принцип дифференциации и индивидуализации воспитания и обучения, обеспечивающий развитие ребенка в соответствии с его склонностями, интересами и возможностями;
- 4) принцип интеграции образовательных областей за счет решения школьниками непредметных задач, в проектные группы обучающихся нескольких объединений;
- 5) принцип преемственности, требующий не только овладения детьми объемом знаний, но формирование качеств, необходимых для самостоятельного овладения учебной деятельностью - креативного и критического мышления, исследовательских навыков и

способностей, мотивации к проектной и исследовательской деятельности и др.; 6) принципы гуманизации, подразумевающий признание уникальности и неповторимости личности ребенка, признание неограниченных возможностей развития личного потенциала ребенка, уважение к личности ребенка со стороны всех участников образовательного процесса, уважительное отношение к результатам детского творчества.

Организационной формой реализации модели является проектная

исследовательская деятельность детей. При выполнении творческих проектов и исследовательских работ в лабораториях Технопарка школьниками изучают предметы естественнонаучного цикла по соответствующим темам, изучаемым в школьном курсе.

# **Формы контроля:**

- устный опрос;
- мини-выставки;
- наблюдение в ходе занятия;
- участие в конкурсах, выставках.

# **Ключевые понятия**

**ЧПУ** - Числовое программное управление (computer numerical control) -компьютеризованная система управления, управляющая приводами технологического оборудования, включая станочную оснастку. Оборудование с ЧПУ может быть представлено:

- станочным парком, например, станками (станки, оборудованные числовым программным управлением, называются станками с ЧПУ) для обработки металлов (например, фрезерные или токарные), дерева, пластмасс;

- приводами асинхронных электродвигателей, использующих векторное управление;

- характерной системой управления современными промышленными роботами. Периферийные устройства, например: 3D-принтер, 3D-сканер. Лазерный станок.

**Фрезерный станок** - группа металлорежущих и деревообрабатывающих станков в классификации по виду обработки. Фрезерные станки предназначены для обработки с помощью фрезы плоских и фасонных поверхностей, зубчатых колес и т. п. металлических и других заготовок. При этом фреза, закрепленная в шпинделе фрезерного станка, совершает вращательное (главное) движение, а заготовка, закрепленная на столе, совершает движение подачи прямолинейное или криволинейное (иногда осуществляется одновременно вращающимся инструментом). Управление может быть ручным, автоматизированным или осуществляться с помощью системы ЧПУ.

Вспомогательные движения необходимы в станке для подготовки процесса резания. К вспомогательным движениям относятся движения, связанные с настройкой и наладкой станка, его управлением, закреплением и освобождением детали и инструмента, подводом инструмента к обрабатываемым поверхностям и его отводом; движения приборов для автоматического контроля размеров и т.д. Вспомогательные движения можно выполнять на станках как автоматически, так и вручную. На

станках-автоматах все вспомогательные

движения в определенной последовательности выполняются автоматически. **3D принтер** — это периферийное устройство, использующее метод

послойного создания физического объекта по цифровой 3D-модели.

# **УЧЕБНЫЙ ПЛАН**

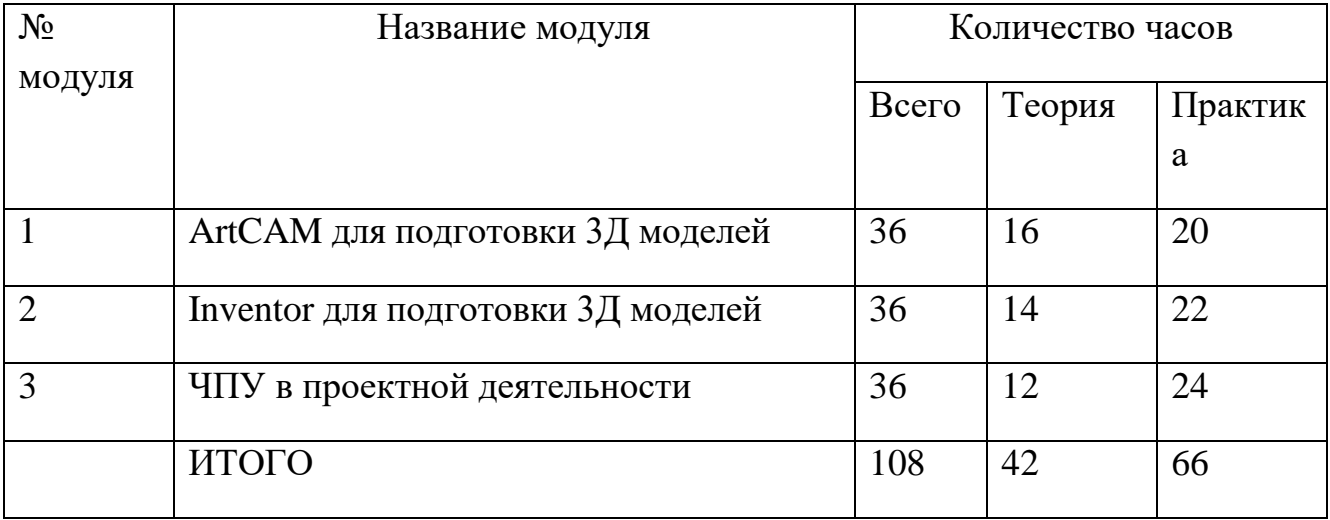

# **Учебно – тематический план модуля «**ArtCAM для подготовки 3Д

моделей»

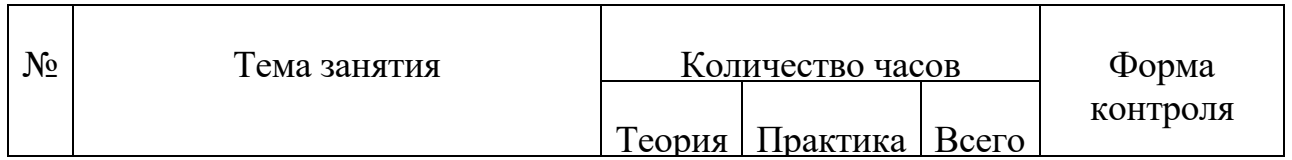

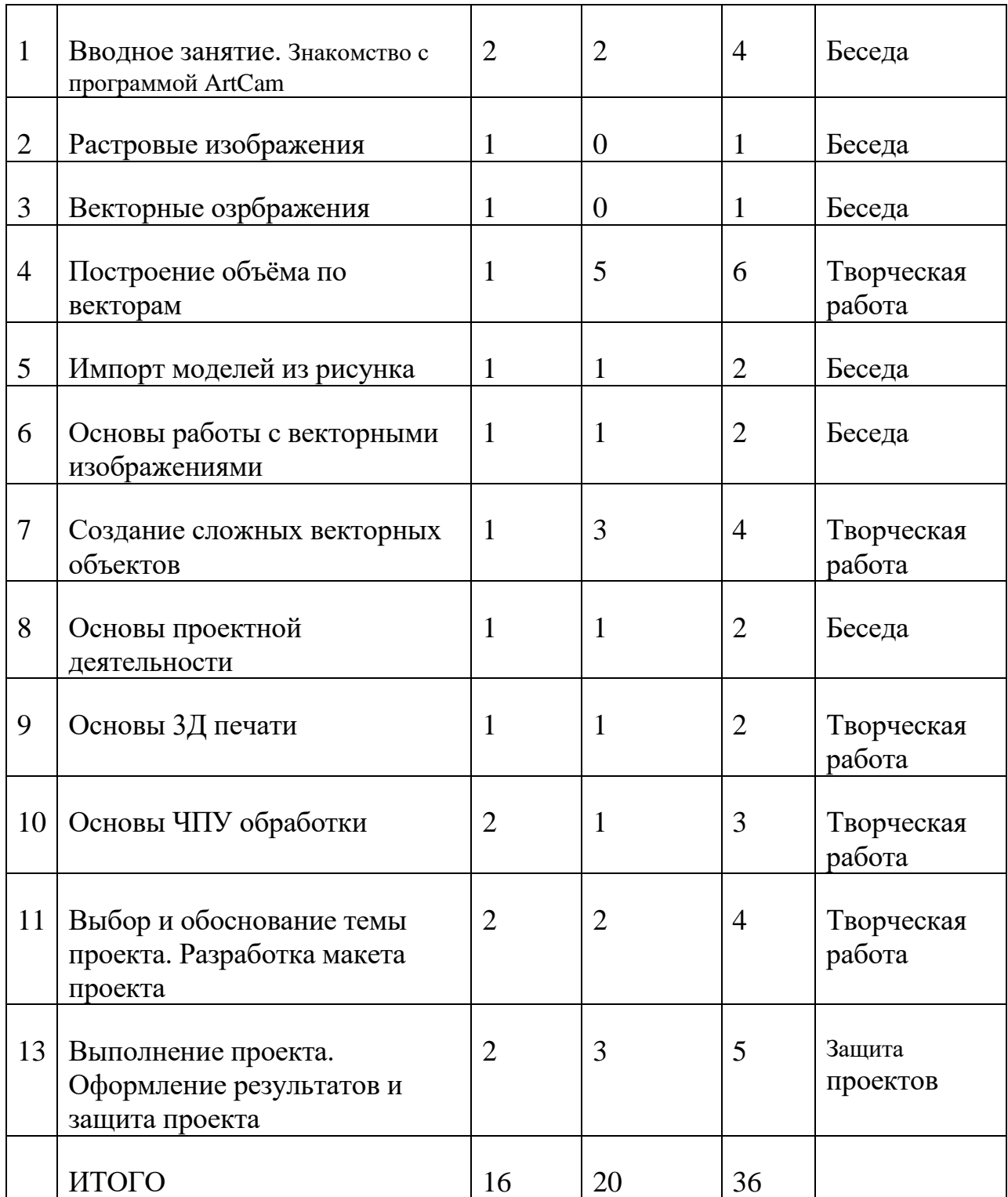

**Учебно – тематический план модуля** «Inventor для подготовки 3Д моделей»

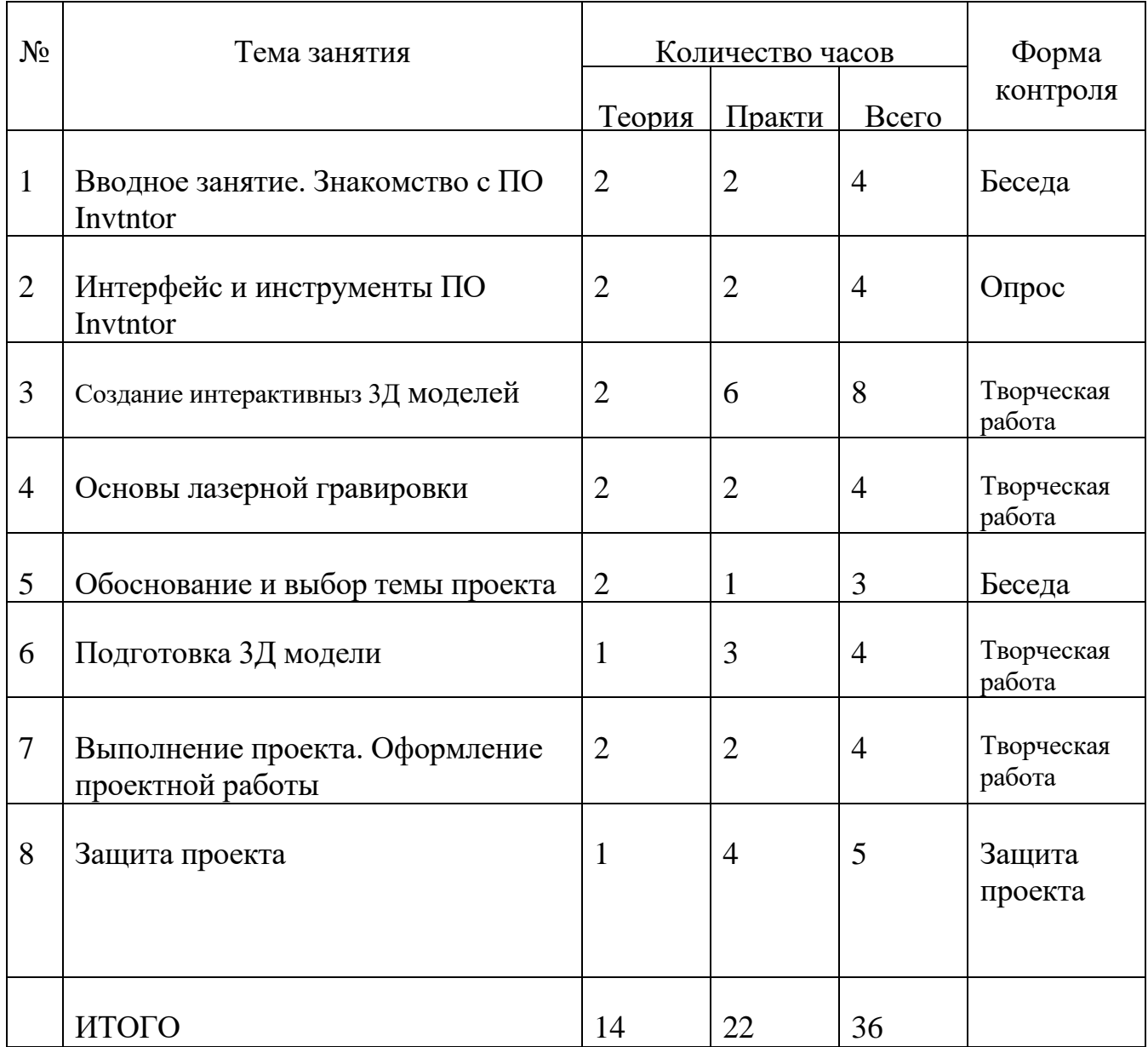

# **Учебно – тематический план модуля** «ЧПУ в проектной деятельности»

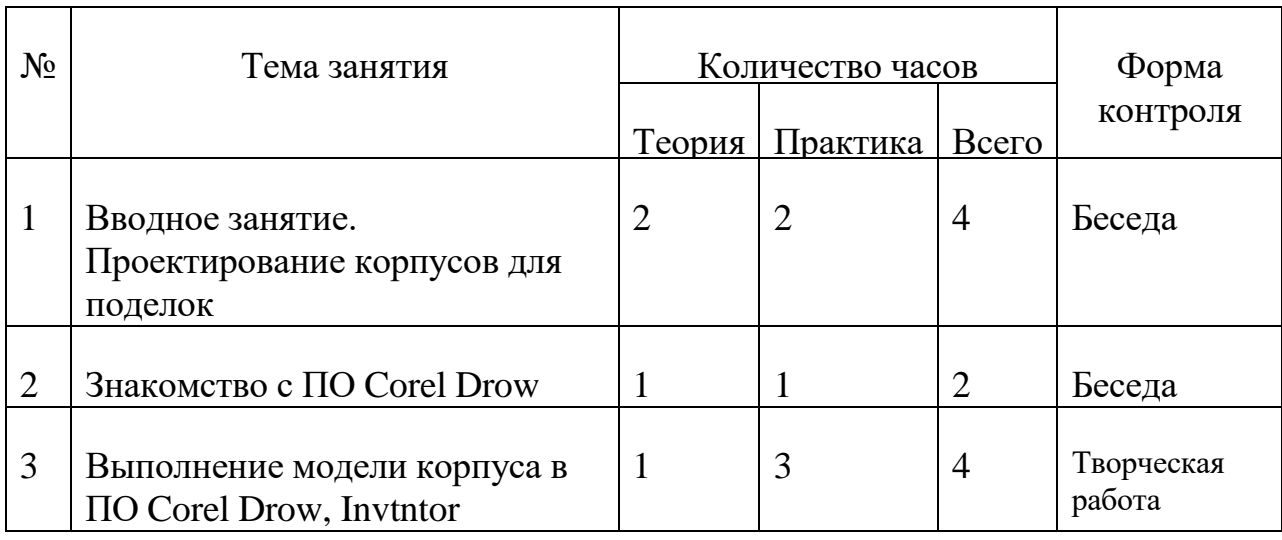

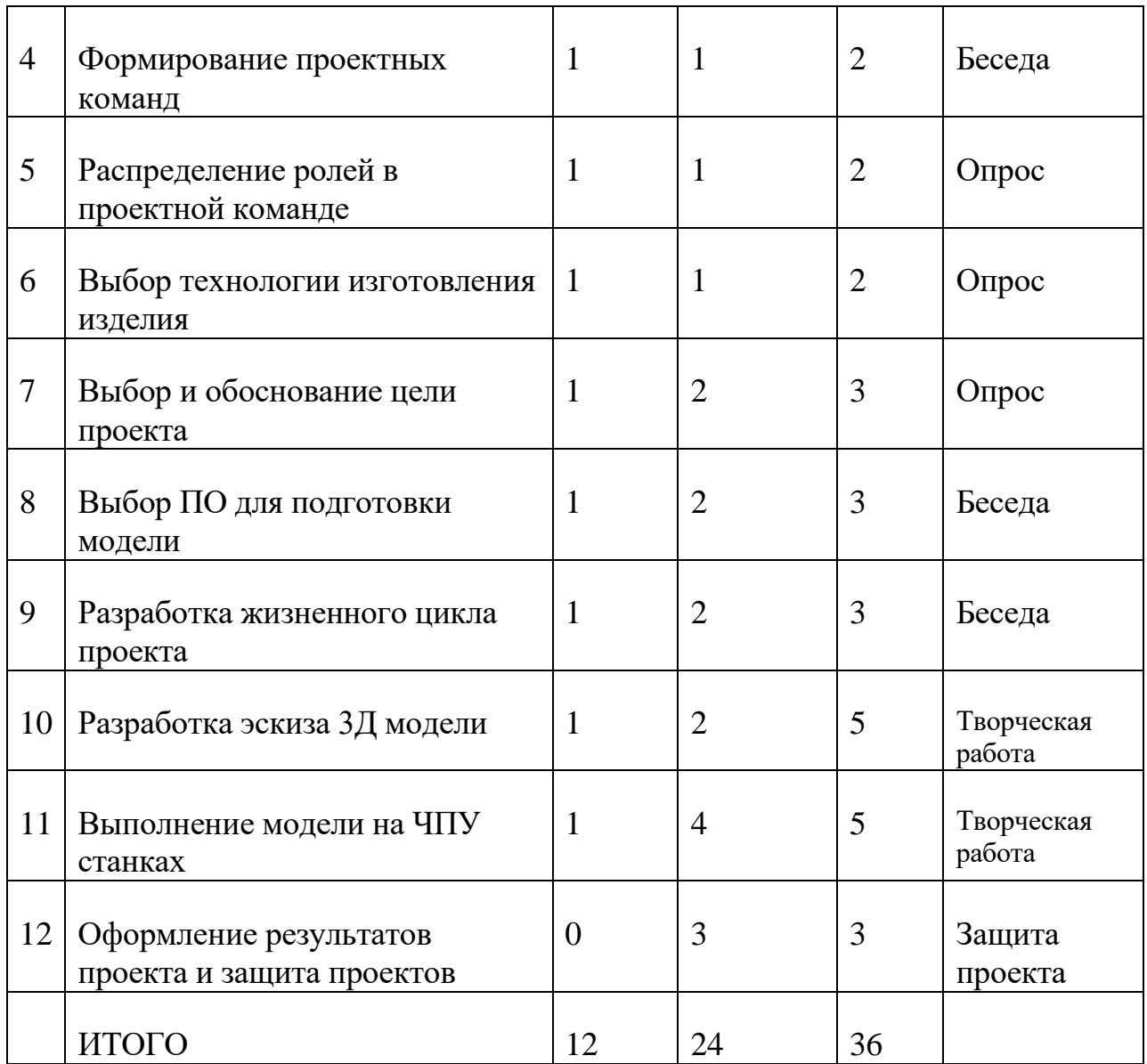

**Содержание программы модуля «**ArtCAM для подготовки 3Д моделей»

Тема 1. Вводное занятие.

Теория: Программное обеспечение для обработки изображения. Программное обеспечение для подготовки 3Д моделей.

Практика: Изучение интерфейса ПО ArtCAM.

Тема 2. Растровые изображения.

Теория: Основы обработки растровых изображений.

Тема 3. Векторные изображения.

Теория: Основы обработки векторных изображений.

Тема 4. Построение объёма по векторам.

Теория: Принципы построения объёмных моделей.

Практика: Изучение практических приёмов построения объёмных векторных моделей в ПО ArtCAM.

Тема 5. Импорт моделей из рисунка

Теория: Области применения импорта моделей.

Практика: Импорт моделей в ПО ArtCAM.

Тема 6. Основы работы с векторными изображениями.

Теория: Основы работы с векторными изображениями. Основные приёмы.

Практика: Работы с векторными изображениями в ПО ArtCAM.

Тема 7. Создание сложных векторных объектов

Теория: Инструменты для обработки векторов в ПО ArtCAM.

Практика: Отработка приёмов обработки векторов в ПО ArtCAM.

Тема 8. Основы проектной деятельности.

Теория: Роль проектной деятельности в обучении. Виды проектов. Основные составляющие учебных проектов.

Практика: Разработка структуры учебного проекта.

Тема 9. Основы 3Д печати

Теория: Общие сведения о 3Д печати. Знакомство с имеющимся оборудованием для 3Д печати. Основные принципы подготовки модели для 3Д печати. Выды материалов для 3Д печати.

Практика: Настройка режимов работы 3Д принтера. Выбор материала

для модели. Выбор программного обеспечения (слайсера) для нарезки модели на слои.

Тема 10. Основы ЧПУ обработки

Теория: Общие сведения о ЧПУ станках. Знакомство с имеющимся ЧПУ оборудованием. Основные принципы подготовки модели для ЧПУ. Виды материалов для ЧПУ обработки.

Практика: Настройка режимов работы ЧПУ станков. Выбор материала для модели. Выбор режимов работы ЧПУ оборудования.

Тема 11. Выбор и обоснование темы проекта. Разработка макета проекта

Теория: Принципы выбора и обоснования темы проекта.

Практика: Разработка макета проекта в ПО ArtCAM.

Тема 12. Выполнение проекта. Оформление результатов и защита проекта

Теория: Правила оформления результатов проектной деятельности. Распределение ролей в команде.

Практика: Разработка 3Д модели изделия для изготовления на ЧПУ оборудовании. Оформление результатов проектной деятельности. Защита проектов.

**Содержание программы модуля** «Inventor для подготовки 3Д

моделей»

Тема 1. Вводное занятие. Знакомство с ПО Invtntor

Теория: Программное обеспечение для подготовки 3Д моделей Invtntor.

Практика: Изучение навигации в ПО Invtntor.

Тема 2. Интерфейс и инструменты ПО Invtntor

Теория: Виды инструментов в ПО Invtntor.

Практика: отработка практических приёмов работы с инструментами в ПО Invtntor.

Тема 3. Создание интерактивных 3Д моделей

Теория: Назначение интерактивных моделей. Способы и приёмы их создания. Конструкторская документация.

Практика: Создание простых 3Д моделей. Обработка моделей. Изменение свойств модели.

Тема 4. Основы лазерной гравировки.

Теория: Основы лазерной гравировки на ЧПУ. Режимы обработки различных материалов. Типы ПО для подготовки моделей. Формат сохранения моделей для лазерного станка.

Практика: Разработка простой модели и сохранение в формате для дальнейшей обработка на лазерном станке.

Тема 5. Обоснование и выбор темы проекта

Теория: Выбор технологии изготовления изделия исходя из наличия оборудования и определённых материалов.

Практика: Выбор и обоснование темы проекта в соответствии с имеющимся оборудованием и материалами.

Тема 6. Подготовка 3Д модели

Теория: подготовка 3Д модели в соответствии с характеристиками имеющегося оборудования и материалов.

Практика: подготовка 3Д и 2Д модели в ПО Invtntor.

Тема 7. Выполнение проекта. Оформление проектной работы

Теория: Правила оформления результатов проектной деятельности. Распределение ролей в команде.

Практика: Разработка 3Д модели изделия для изготовления на ЧПУ оборудовании. Оформление результатов проектной деятельности. Защита проектов.

Тема 8. Защита проекта

Теория: Правила оформление результатов проектной деятельности. Основные правила успешной защиты проекта.

Практика: Оформление дневника проекта. Подготовка презентации проекта и его защита.

**Содержание программы модуля** «ЧПУ в проектной деятельности»

Тема 1. Вводное занятие. Проектирование корпусов для поделок.

Теория: Основные принципы создания корпусов для электронных поделок. Требования к эстетическому виду и безопасности.

Практика: Выбор материала для изготовления корпуса поделки. Выбор оборудования для обработки материала.

Тема 2. Знакомство с ПО Corel Drow

Теория: Назначение ПО Corel Drow. Обзор возможностей ПО. Сравнение с аналогичными ПО.

Практика: Изучение интерфейса ПО Corel Drow. Создание простых моделей. Экспорт и импорт моделей. Сохранение в различных форматах для дальнейшей обработки.

Тема 3. Выполнение модели корпуса в ПО Corel Drow, Invtntor

Теория: Дизайн изделия. Проектирование изделия.

Практика: Разработка векторной модели изделия и его дизайна с помощью ПО Corel Drow, Invtntor

Тема 4. Формирование проектных команд

Теория: Основные принципы формирование проектных команд. Компетенции участников команды.

Практика: Формирование проектных команд. Распределение ролей в команде. Выбор темы проекта.

Тема 5. Распределение ролей в команде

Теория: Зачем распределять роли в команде? Состав команды. Роль руководителя проекта.

Практика: Распределение ролей в команде

Тема 6. Выбор технологии изготовления изделия

Теория: теория обработки различных материалов. Свойства материалов и возможности оборудования. Скорость обработки различных материалов и прочность изделия.

Практика: Обоснование выбор технологии изготовления изделия и материала.

Тема 7. Выбор и обоснование цели проекта

Теория: Возможности команды, возможности имеющегося оборудования, наличие ресурсов и выбор цели.

Практика: Выбор и обоснование цели проекта

Тема 8. Выбор ПО для подготовки модели

Теория: Возможности различного ПО и сложность 3Д модели. Форматы сохранения моделей и совместимость оборудования.

Практика: Выбор ПО для подготовки модели исходя из имеющихся материалов, оборудования и требований к изделию.

Тема 9. Разработка жизненного цикла проекта

Теория: Жизненный цикл проекта. Итеративный подход — выполнение работ параллельно с непрерывным анализом полученных результатов и корректировкой предыдущих этапов работы. Инкрементное построение: разбиение большого объёма проектно-конструкторских работ на последовательность более малых составляющих частей

Практика: Разработка жизненного цикла проекта

Тема 10. Разработка эскиза 3Д модели

Теория: Понятие эскизов для 3D-печати и перечень наиболее популярных вариантов. Поэтапная инструкция по созданию чертежа трехмерного объекта. Основные ошибки при создании 3D-модели.

Практика: Разработка эскиза 3Д модели для последующего изготовления на имеющимся оборудовании.

Тема 11. Выполнение модели на ЧПУ станках

Теория: Выбор оптимальной технологии обработки в зависимости от свойств материала и характеристик оборудования.

Практика: Выполнение модели на ЧПУ станках

Тема 12. Оформление результатов проекта и защита проектов

Практика: Оформление дневника проекта, подготовка презентации и

защита проекта. Разбор ошибок при выполнении проекта и его защите.

#### **Материально-техническое обеспечение**

Фрезерно-гравировальный станок 3D принтер ArtCam for Education Программа: CorelDraw Программа: LaserCut Программа: MaxiGraf Программа:Inventor Pro Программа: Poligon Ноутбук, закрепленный за каждым станком с установленным ПО Ноутбуки для работы

#### **Материально-технические условия**

Кабинет, соответствующий санитарным нормам СанПин. Пространственно-предметная среда (стенды, наглядные пособия). Материально-технические: проектор, станки, ноутбуки, программное обеспечение, рабочие столы с набором ручных инструментов. Видео уроки. Архив видео и фотоматериалов. Методические разработки занятий, УМК к программе.

#### **Список литературы**

#### **Для педагога дополнительного образования:**

- 1. Вейко В.П., Петров А.А. Опорный конспект лекций по курсу «Лазерные технологии». Раздел: Введение в лазерные технологии. - СПб: СПбГУ ИТМО, 2009-143 с.
- 2. Вейко В.П., Метев С.М. Лазерные технологии в микроэлектронике. София: Издво Болгарской АН, 1991.
- 3. Вейко В.П. Лазерные микро -и нанотехнологии в микроэлектронике Санкт-Петербург: СПбГУ ИТМО, 2011.141 с.
- 4. В.П. Вейко, Е.А. Шахно, Е.Б. Яковлев, «Эффективное время термического воздействия сверхкоротких лазерных импульсов на диэлектрики», Квант. электрон., 444 (2014), 322-324.
- 5. Гоголева Н.Г. Применение лазеров в науке технике медицине. Спб.: Издательство СпбГЭТУ «ЛЭТИ», 2007.-80 с.
- 6. Серебряков В.А. Опорный конспект лекций по курсу «Лазерные технологии в медицине» СПб.: СПбГУ ИТМО, 2009. - 226 с.
- 7. Делоне И.Б. Взаимодействие лазерного излучения с веществом: курс лекций. -М.: Наука, 1980. -280с.
- 8. Шахно Е.А. Физические основы применения лазеров в медицине. -СПб: НИУ ИТМО, 2012. -129 с.
- 9. Шереметьев А.Г. Волоконно-оптический гироскоп. М.: Радио и связь, 1987.
- 10. И.А. Андронова, Г.Б. Малыкин Физические проблемы волоконной гироскопии на эффекте Саньяка // УФН.-2002.—Т. 172. —No 8. —С. 849-873.
- 11. Р. Кольер, К. Беркхард, Л. Лин «Оптическая голография» Изд. «Мир», Москва, 1973, 450 с.
- 12. В.П. Жаров, B.C. Летохов Лазерная оптико-акустическая спектроскопия. М.: Наука,

1984. 320 с; Демтредер В. Лазерная спектроскопия. -М.: Наука, 1985. - 608 с.

Приложение 1. Календарный учебный график

| No | Дата     | Время              | Кол-во | Тема                                                                       | Форма              | Место      | Контроль |
|----|----------|--------------------|--------|----------------------------------------------------------------------------|--------------------|------------|----------|
|    |          |                    | часов  |                                                                            |                    | проведения |          |
|    |          | $15.00 -$<br>16.00 | 1.5    | Знакомство с<br>программой ArtCam<br>for Education.<br>Создание рельефа по | Вводное<br>занятие | Кабинет 5  | Беседа   |
|    | 04.09.23 |                    |        | цвету.                                                                     |                    |            |          |

![](_page_19_Picture_561.jpeg)

![](_page_20_Picture_414.jpeg)

![](_page_21_Picture_439.jpeg)

![](_page_22_Picture_567.jpeg)

![](_page_23_Picture_430.jpeg)

![](_page_24_Picture_436.jpeg)

![](_page_25_Picture_546.jpeg)

![](_page_26_Picture_533.jpeg)

![](_page_27_Picture_454.jpeg)

![](_page_28_Picture_411.jpeg)

![](_page_29_Picture_338.jpeg)